## TECH TIPS

### **Preferred Flash Media Card for HAPPY machines**

**There are 2 ways to transfer designs** into the HCS Voyager machine:

**1. Compact Flash card (required) –** anwhere from \$40 to \$100 and on up, depending on how much memory you need. Even the smallest available (usually 128Mb) can hold hundreds of designs. The most popular brand,

- 1. **Direct Cable Connection –** Either USB or Serial (RS-232). The way to set up these connections can be found on another TechTip document.
- 2. **Flash Memory Card –** Flash memory cards work just like floppy disks, only much faster and with lots more storage space. HCS Voyager reads several kinds of flash-type memory cards: CompactFlash (illustrated below on this page), SecureDigital (SD), Memory Stick and SmartMedia. HCS Voyager does NOT support USB flash drives known generically as "jump drives", "pen drives" or "thumb drives". Of all the available types, we've illustrated the most popular one – and the most popular brand of that type below: CompactFlash. And as of this writing, the most successful brand has been SanDisk.

#### **About Compact Flash Cards**

The required hardware to use CompactFlash cards with your HAPPY machine is illustrated below. Note that prices may vary depending on retailer and market conditions.

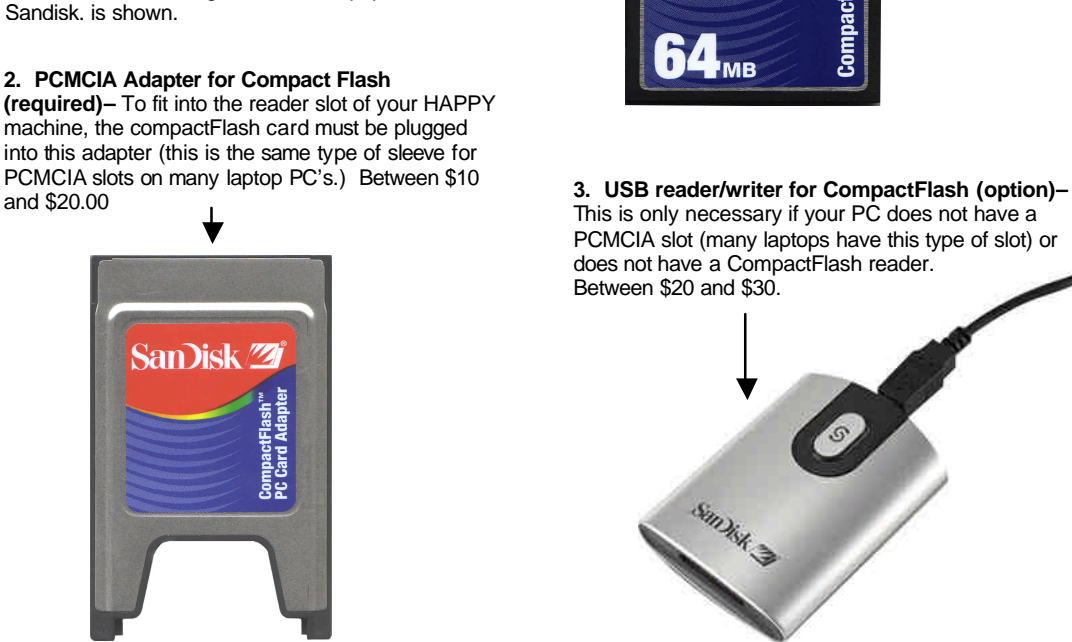

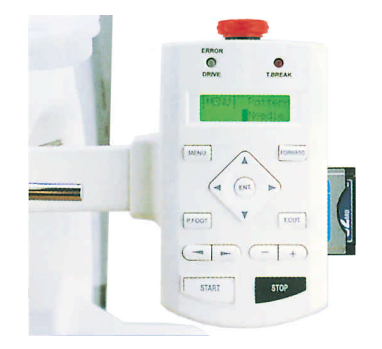

#### **More about CompactFlash cards and HAPPY machines**

- Can be inserted and removed while the machine is on or off.
- Must be formatted in FAT (not RAW or FAT32) to work
- After saving files to the CompactFlash card, find this icon next to your clock and perform a STOP HARDWARE to ensure your file saves correctly.
- CompactFlash card will store color changes and other custom settings with your file.

# }an Disk

This is only necessary if your PC does not have a PCMCIA slot (many laptops have this type of slot) or does not have a CompactFlash reader.